# **Positionsaufteilung | Stammdaten**

In diesem Dialog können Sie festlegen, ob eine Angebotsposition automatisch in eine Haupt- und eine Unterposition aufgeteilt werden soll. Dies ist z. B. sinnvoll, wenn beim Verkauf eines Hörgerätes der Verkaufspreis automatisch auf das Hörgerät und die erbrachte Dienstleistung aufgeteilt werden soll.

Diese Einstellung führt dazu, dass beim Verkauf eines Hörgerätes eine neue Position 'Dienstleistung' (muss zuvor im Artikelstamm angelegt worden sein Stammdaten Artikel) eingefügt wird, die 10 % des Verkaufspreises des Hörgerätes kostet. Der Verkaufspreis des Hörgerätes reduziert sich dadurch um 10%.

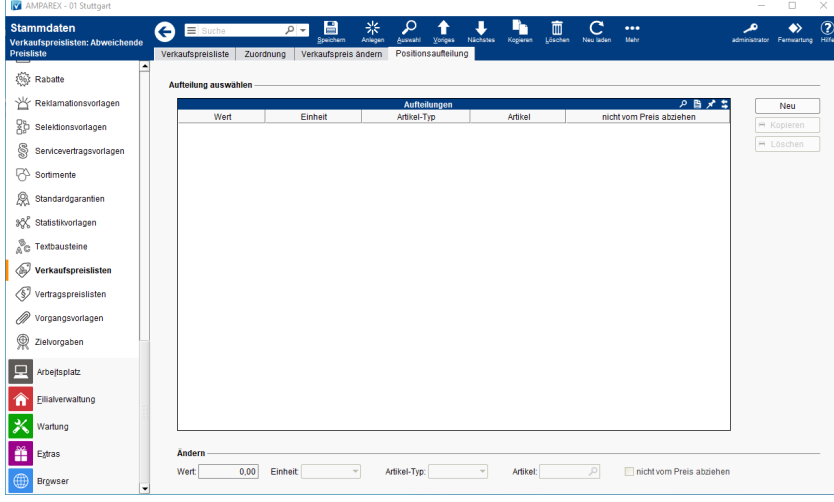

## Funktionsleiste

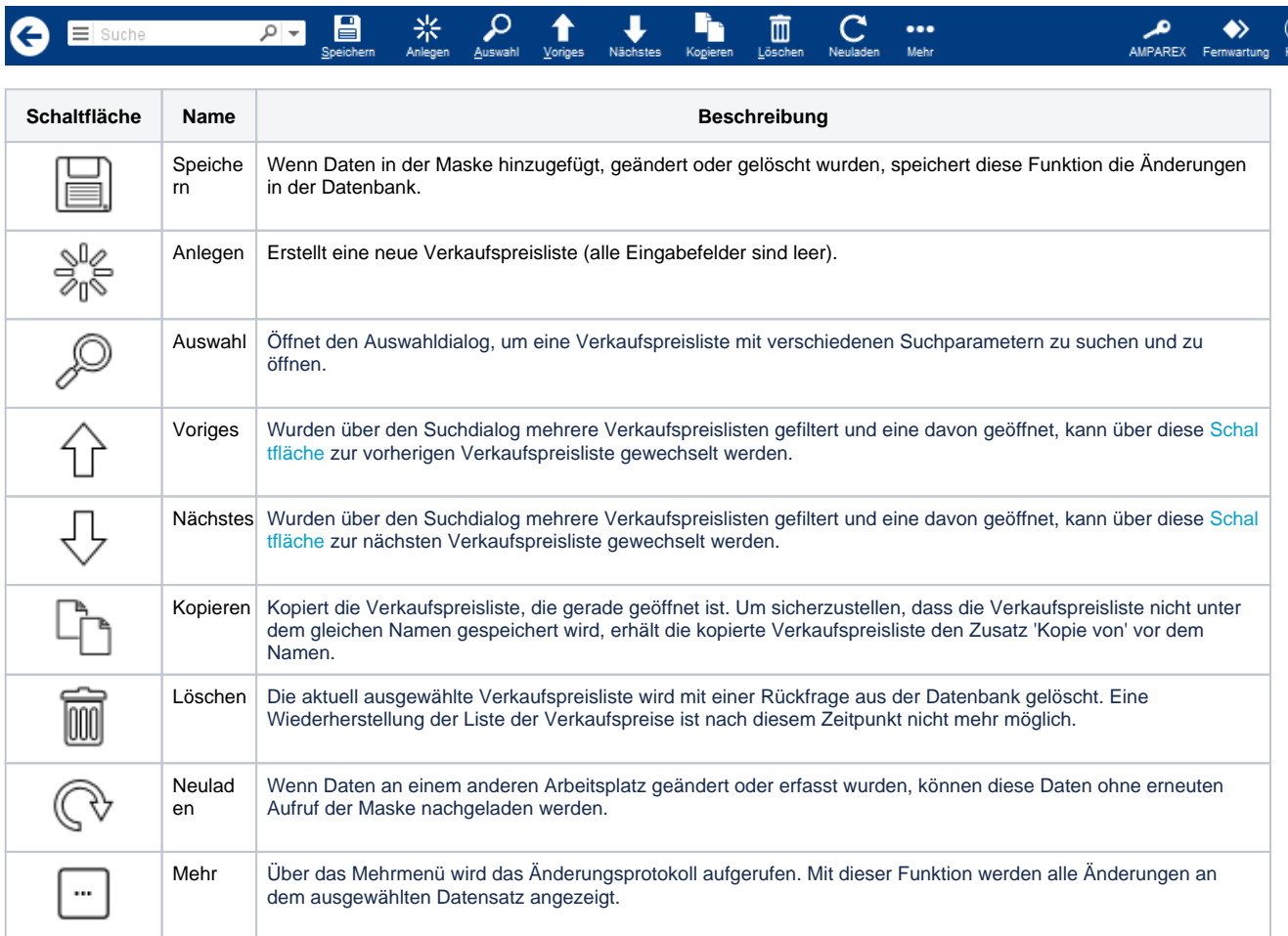

# Maskenbeschreibung

# **Positionsaufteilung | Stammdaten**

#### **Aufteilung auswählen**

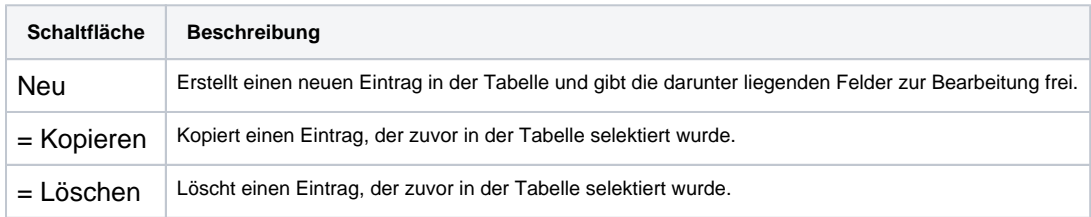

## **Ändern**

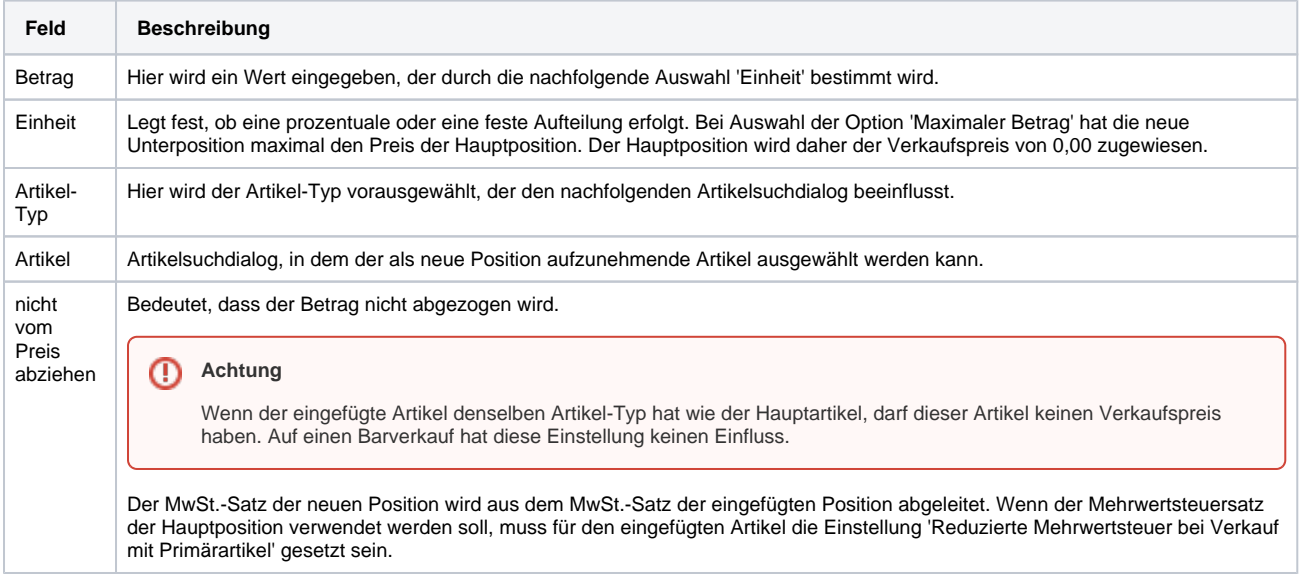